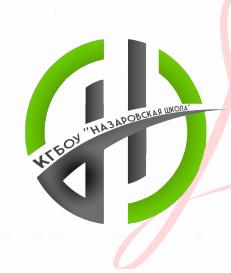

DN: сn=Любовь Георгиевна Кравцова, о=КГБОУ "Назаровская школа", ou=Директор, a.ru, c=RU Дата: 2023.10.16  $05:52:29 + 07'00'$ 

email=naz10school@y Краевое государственное бюджетное общеобразовательное учреждение «Назаровская школа»

#### **PACCMOTPEHO**

на заселании МО Протокол № 1 от « $30$ »  $082023$  г. Руководитель МО Сот 10.Н.Ефимова/

## СОГЛАСОВАНО

Заместитель директора по учебной работе Порт М.В.Малошенко/ « 3/» 08 2023 г.

ПРИНЯТО на педагогическом совете Протокол № OT « $31$ » 08 2023 г.

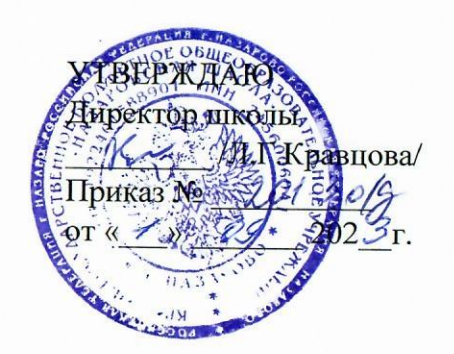

Рабочая программа по информатике для учащихся 9 «а», 9 «б» классов

Разработана учителем С.А.Пак

2023/2024 учебный год

Рабочая программа по информатике для учащихся 9-х классов составлена на основе адаптированной основной общеобразовательной программы образования обучающихся с умственной отсталостью (интеллектуальными нарушениями) (вариант 1) КГБОУ «Назаровская школа»

**Цель**: организовать деятельность учащихся по формированию у обучающихся навыков использования информационно-коммуникационных технологий (ИКТ), достаточных для успешной социализации в условиях информационного общества.

Курс информатики в 9 классе включает в себя изучение устройства компьютера, текстовый редактор, калькулятор, компьютерные презентации, развивающие игры, работу с «флеш»-картами.

Обучение пользованию компьютером предполагает и усвоение определенных теоретических сведений, специальных понятий и терминов, как правило, на английском языке (это название программ, кнопок клавиатуры и т.д.), что является достаточно сложным для обучающихся с интеллектуальными нарушениями. Поэтому при проведении занятий основное внимание уделяется отработке практических навыков обучающихся при работе с компьютером и его дополнительными устройствами, основными компьютерными программами. Изучение обучающимися отдельных специальных понятий и терминов осуществляется лишь в той степени, насколько они необходимы в работе с компьютером.

Оптимальное изучение программы предполагает 34 учебных часа в год, 1 (один) учебный час в неделю.

#### **Планируемые результаты**

#### **Личностные:**

- осознает себя как ученика, способного видеть и понимать окружающую действительность;
- планирует учебные действия в соответствии с задачей, поставленной учителем;
- проявляет целенаправленность, терпеливость, работоспособность, настойчивость, трудолюбие;
- выполняет учебные задания, поручения, договоренности самостоятельно;
- доводит начатое дело до завершения;
- владеет первичными умениями анализа получаемой информации.

### **Таблица предметных результатов, содержания, тематического планирования**

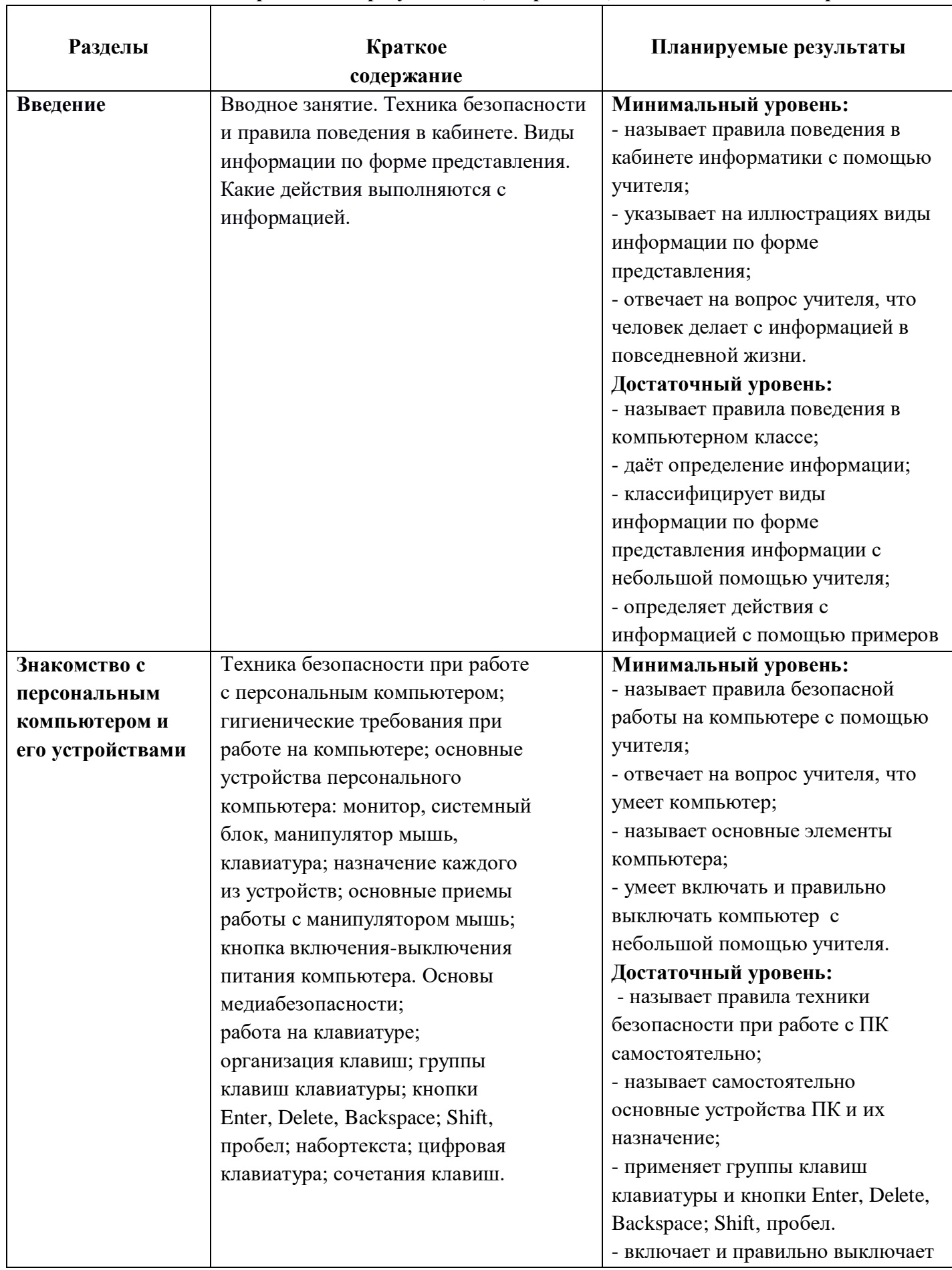

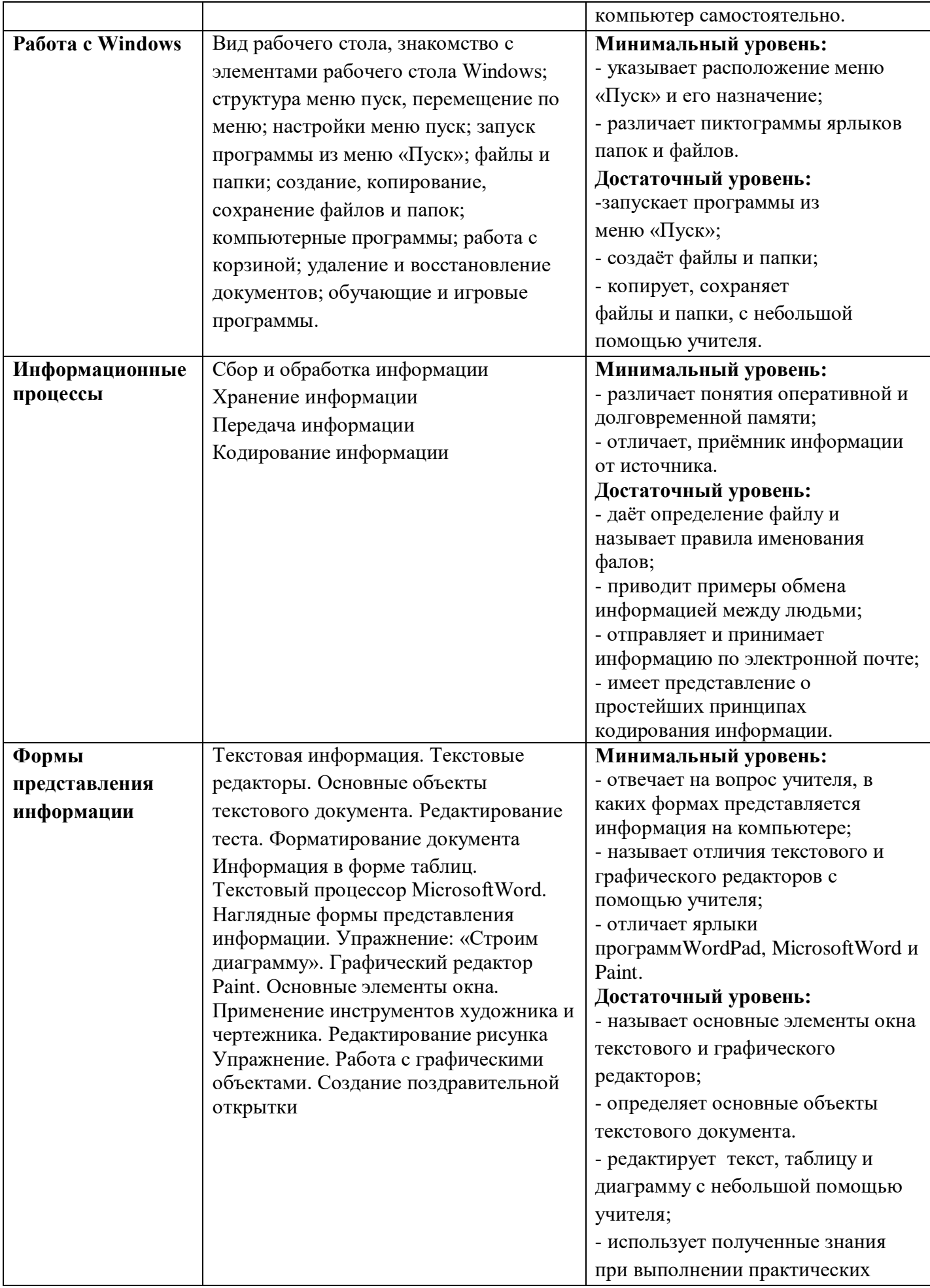

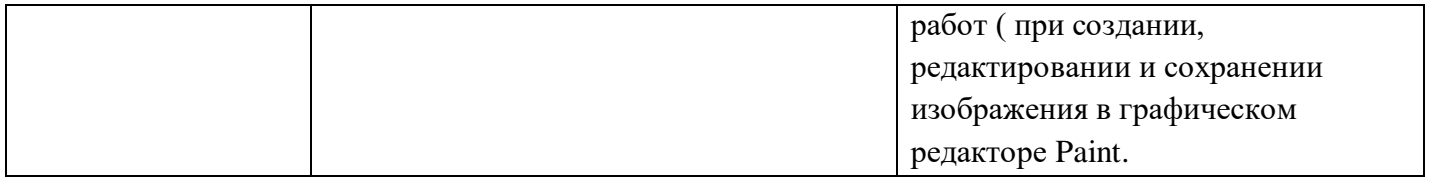

### Тематическое планирование

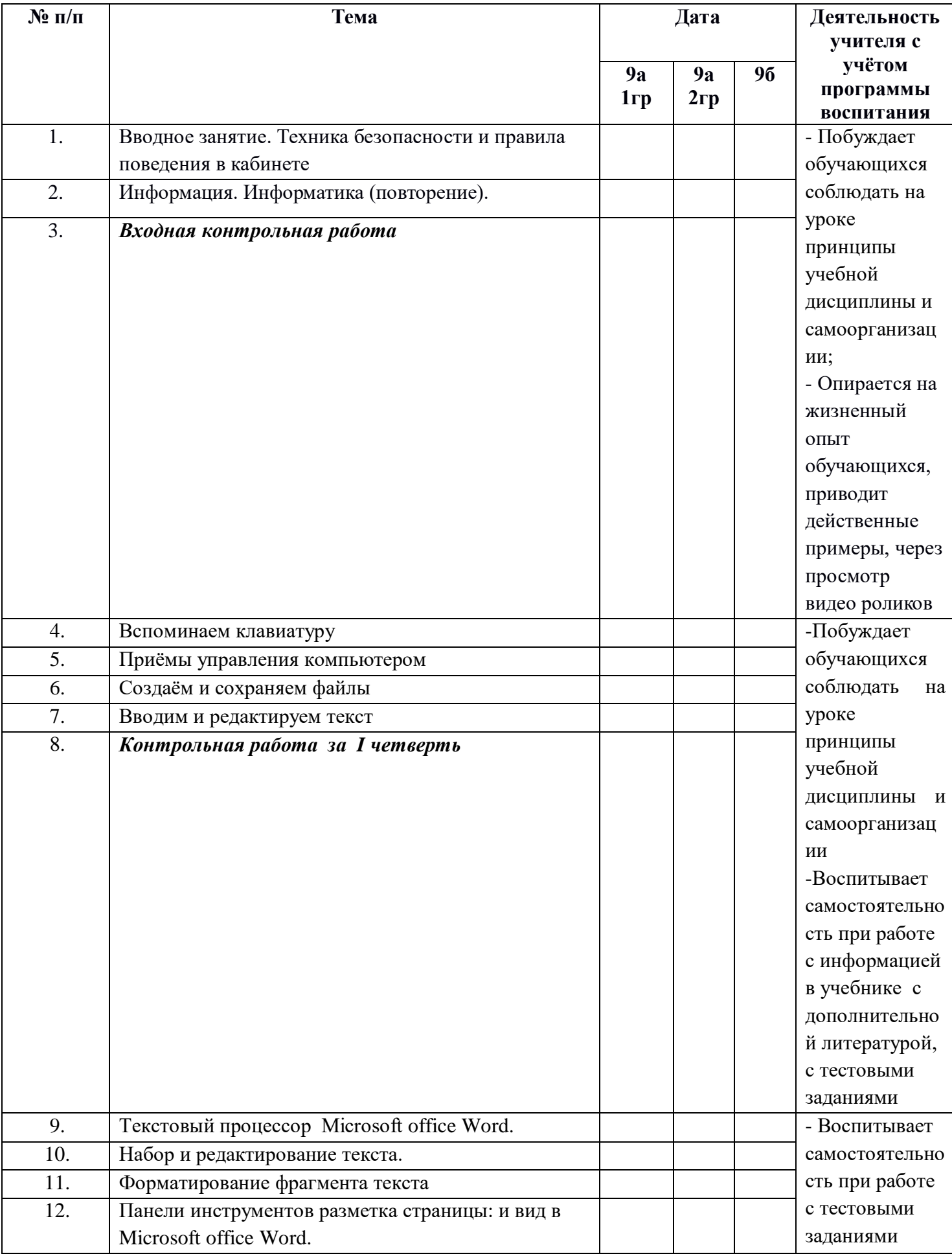

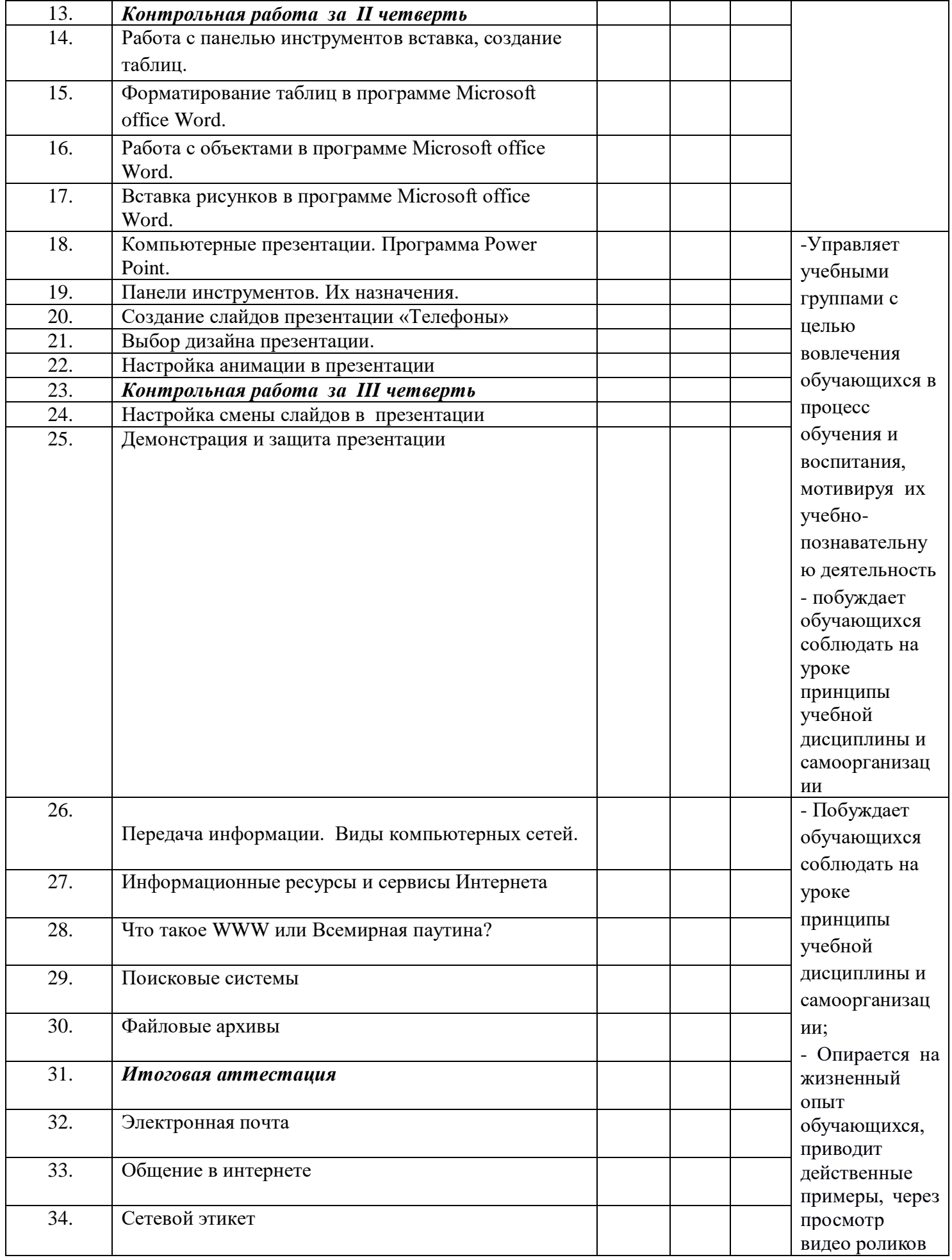

# **Материально-техническое обеспечение**

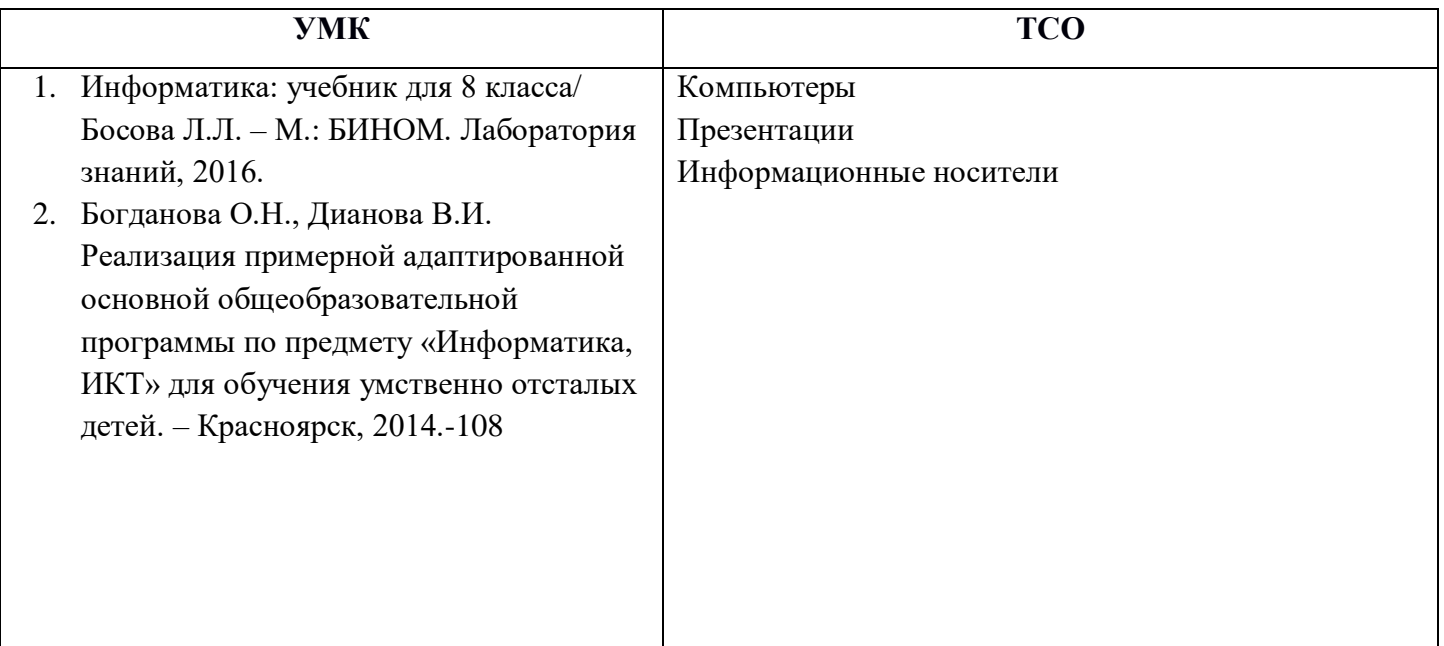